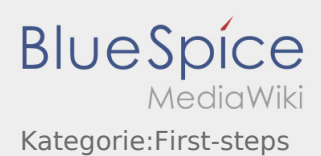

Wählen Sie ein Formular zum Erstellen dieser Seite aus:

[Activity](https://driverappwiki.intime.de/DriverApp/index.php/Spezial:Mit_Formular_bearbeiten/Activity/Kategorie:First-steps) · [Person](https://driverappwiki.intime.de/DriverApp/index.php/Spezial:Mit_Formular_bearbeiten/Person/Kategorie:First-steps)

[Seite ohne ein Formular erstellen.](https://driverappwiki.intime.de/DriverApp/index.php?title=Kategorie:First-steps&action=edit&redlink=1)